## αSMARC-IMX8MM/MN Package List

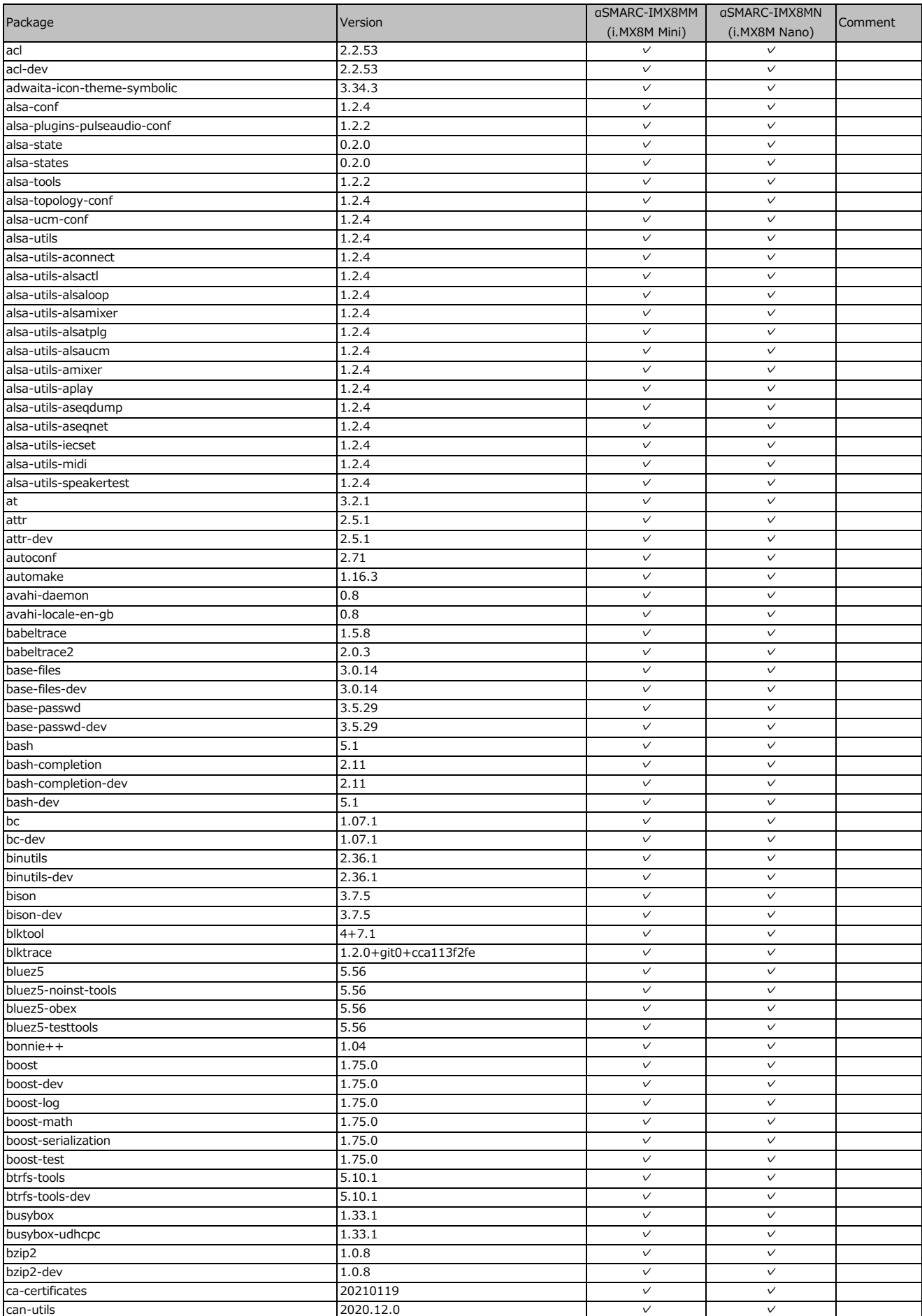

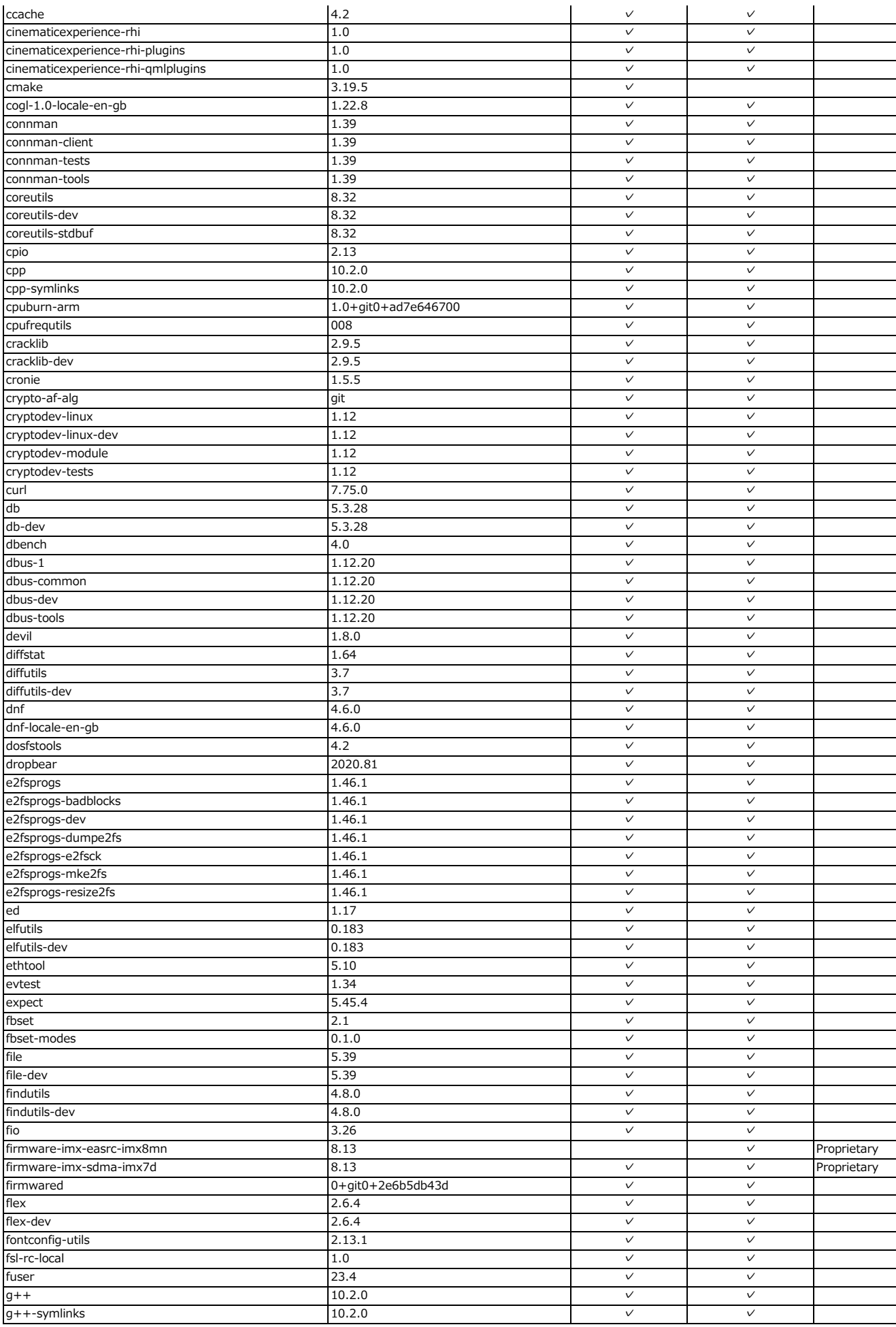

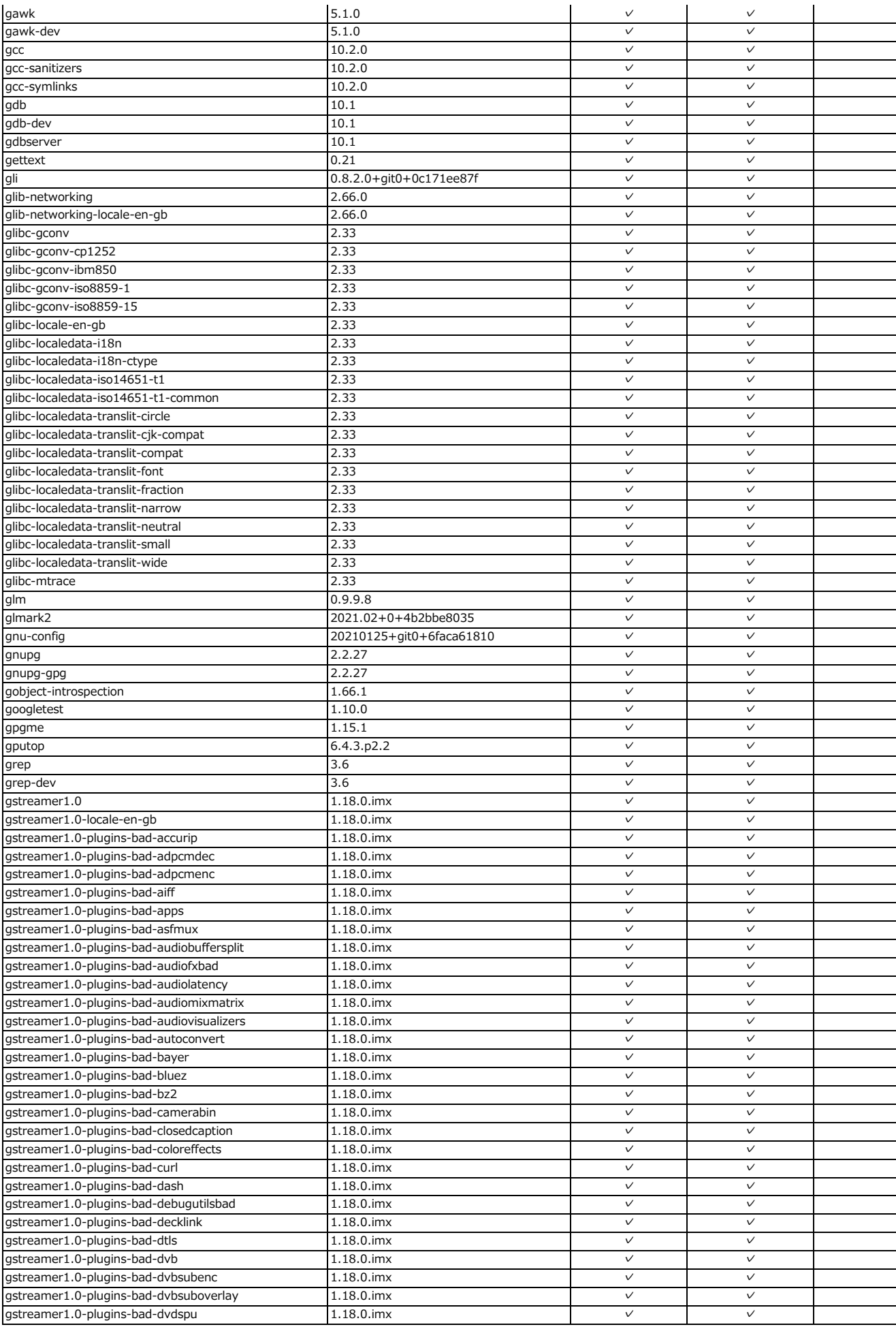

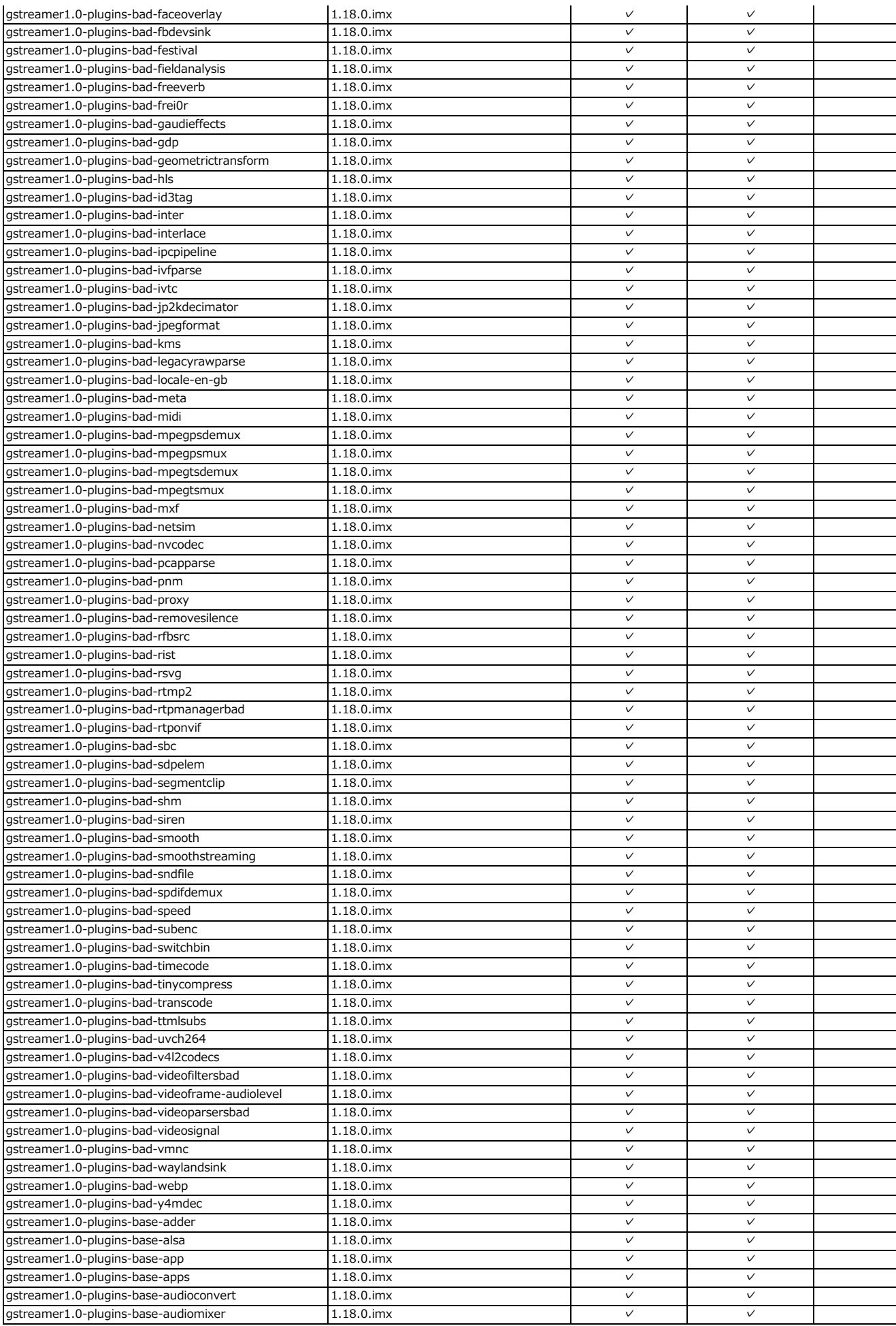

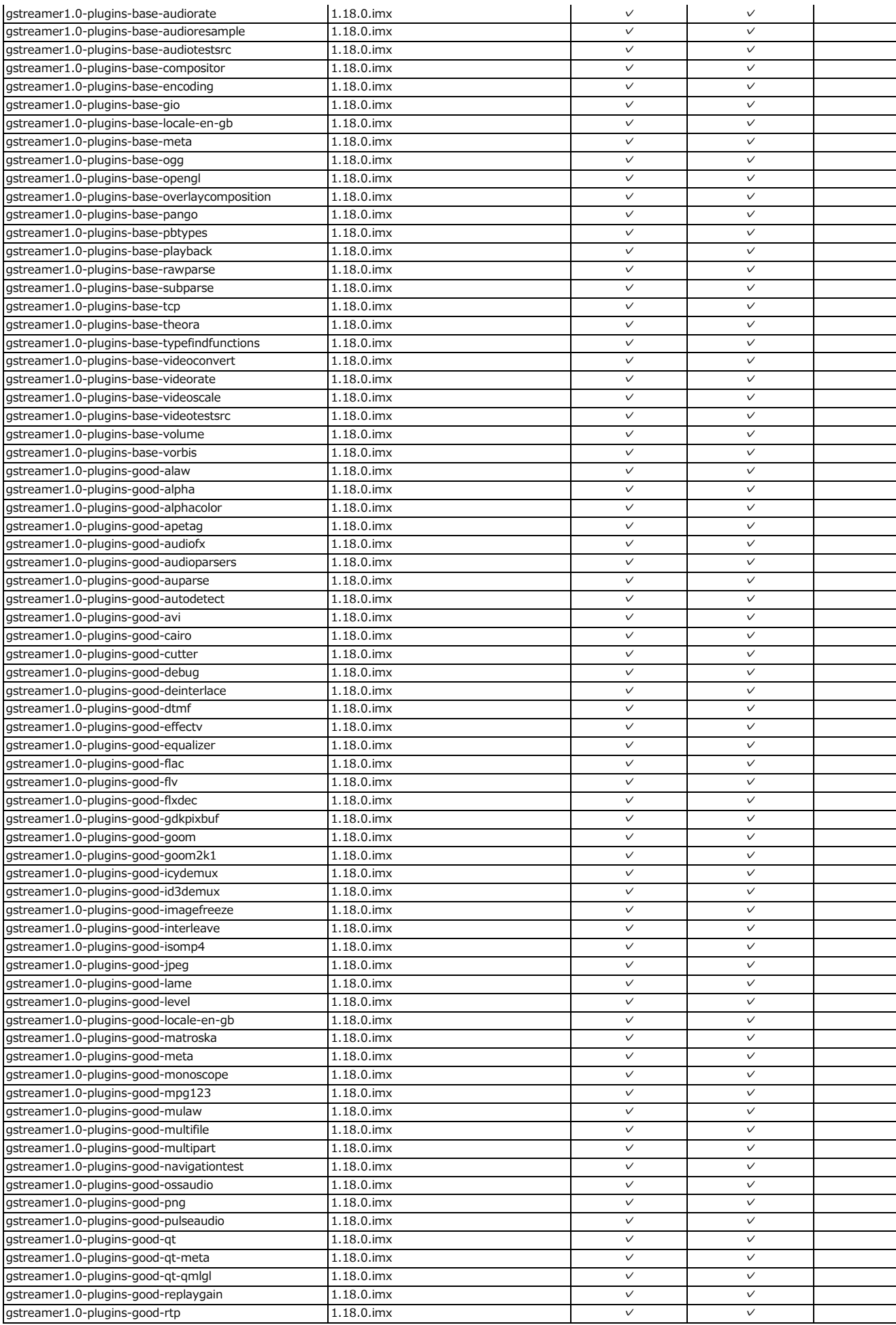

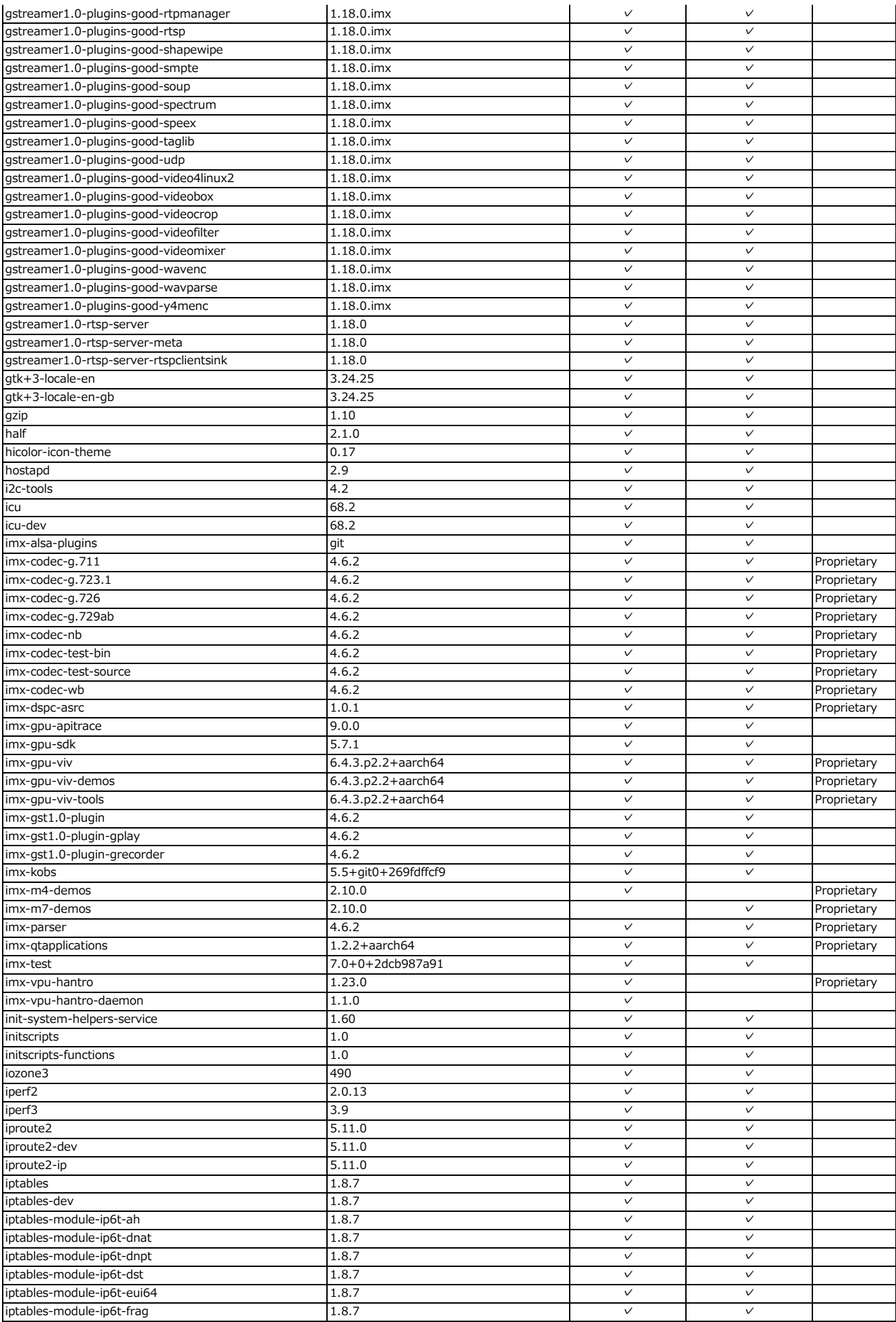

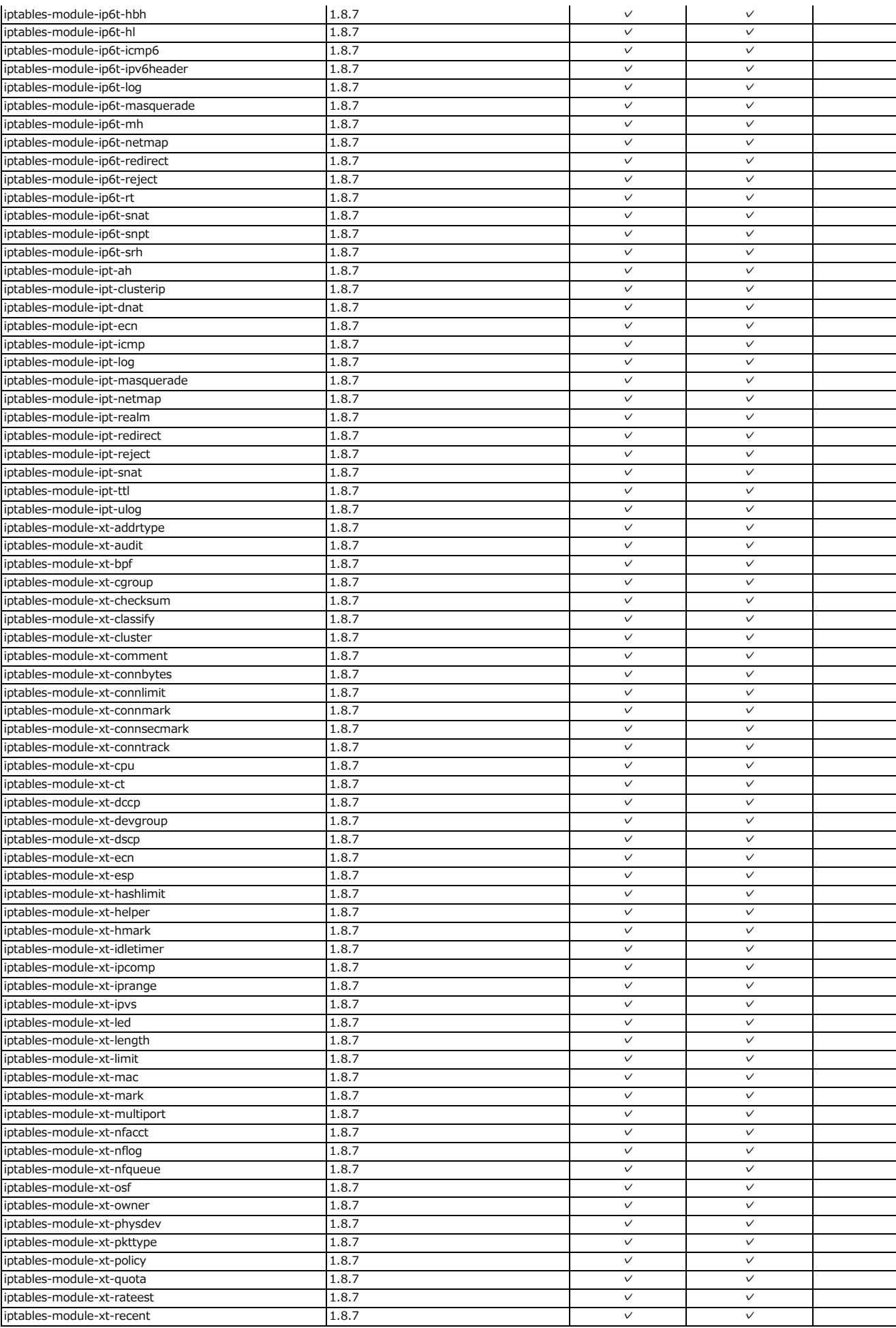

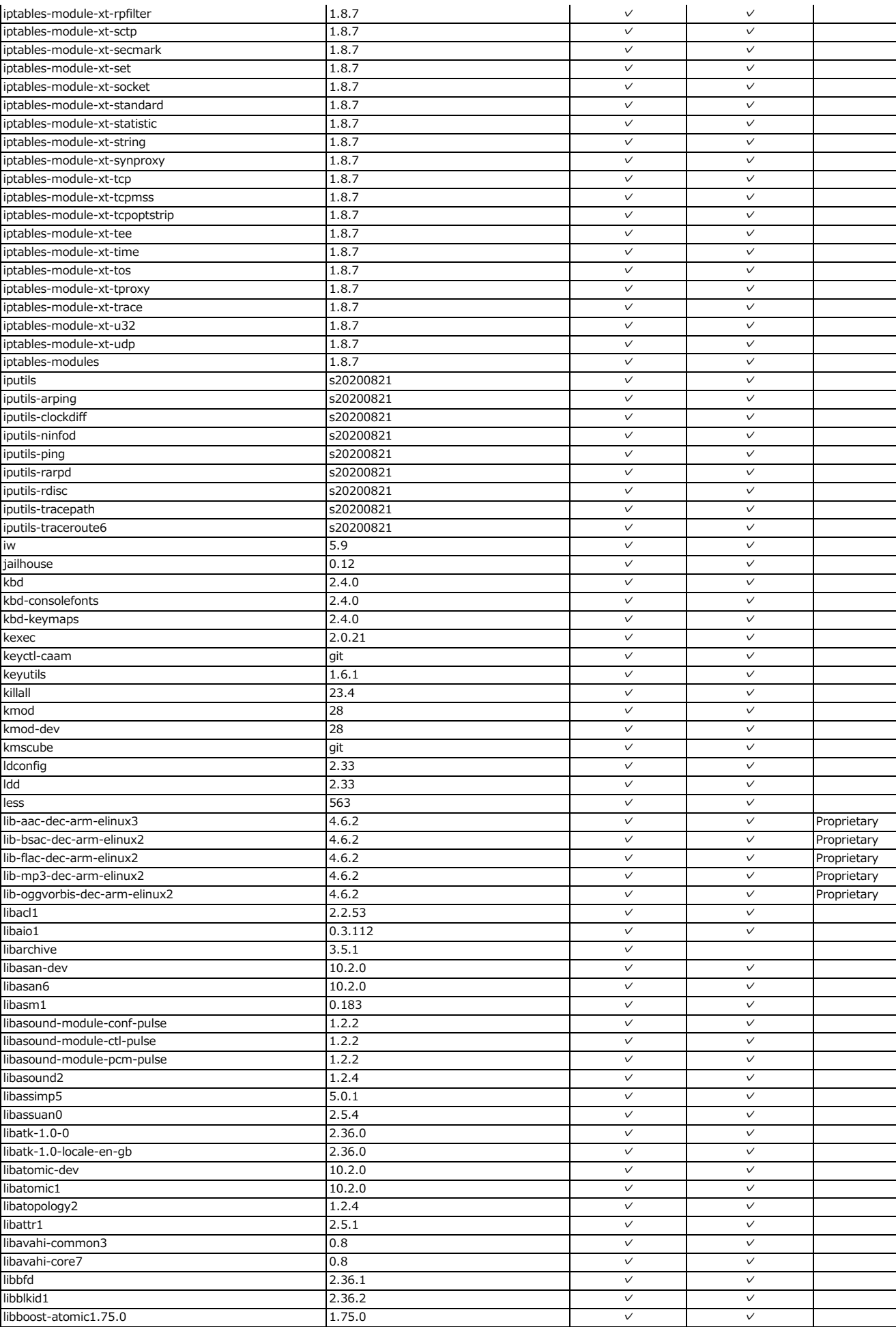

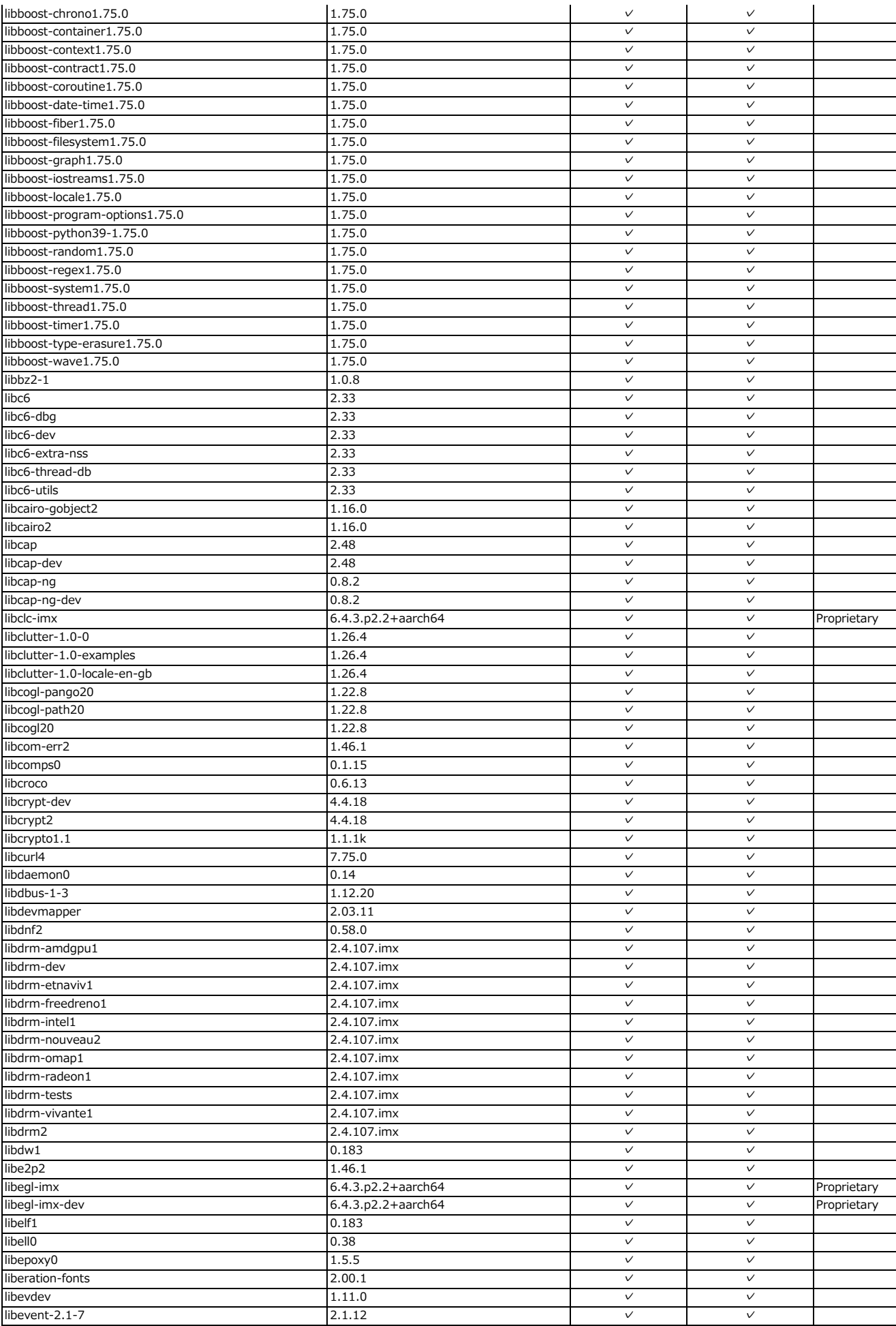

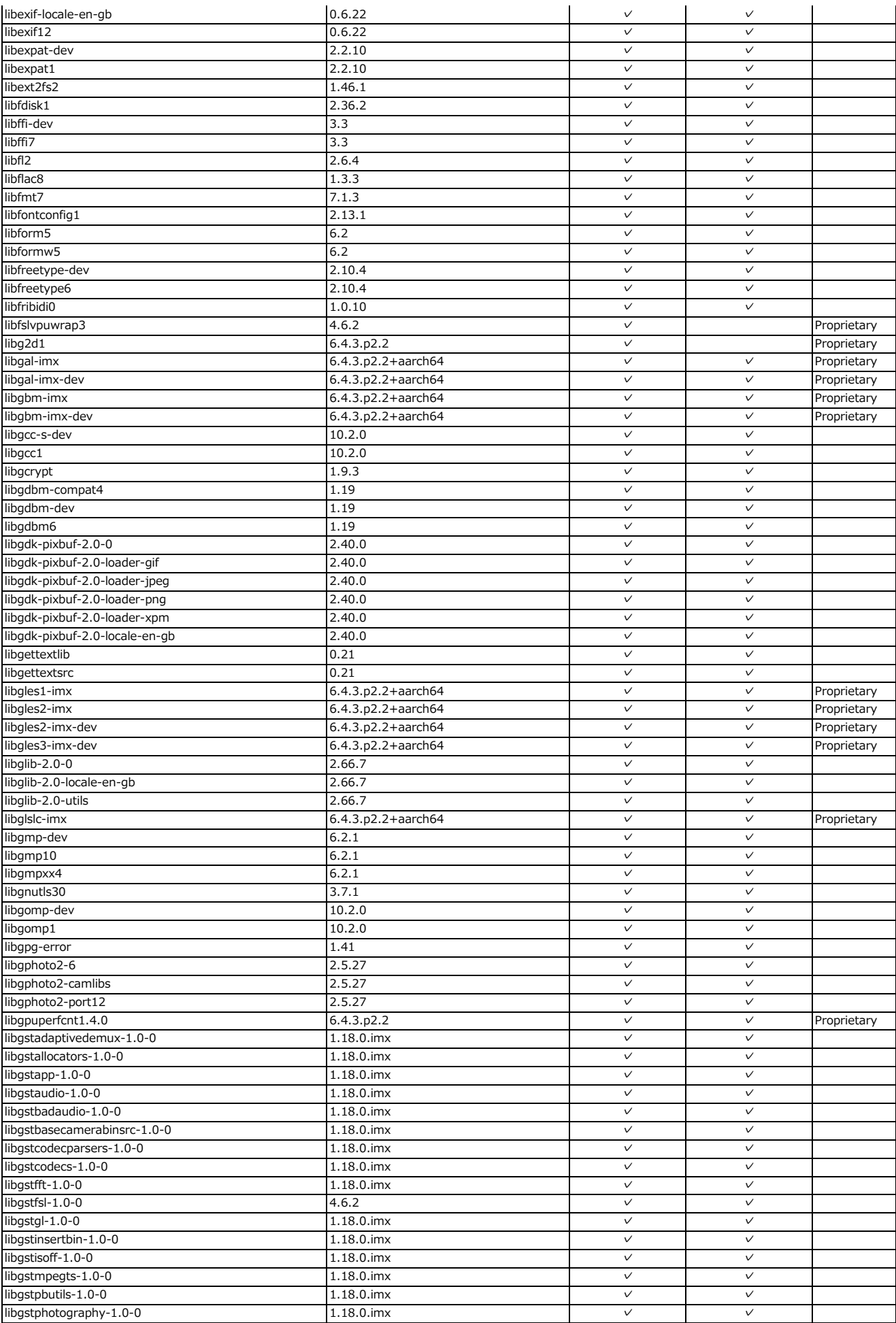

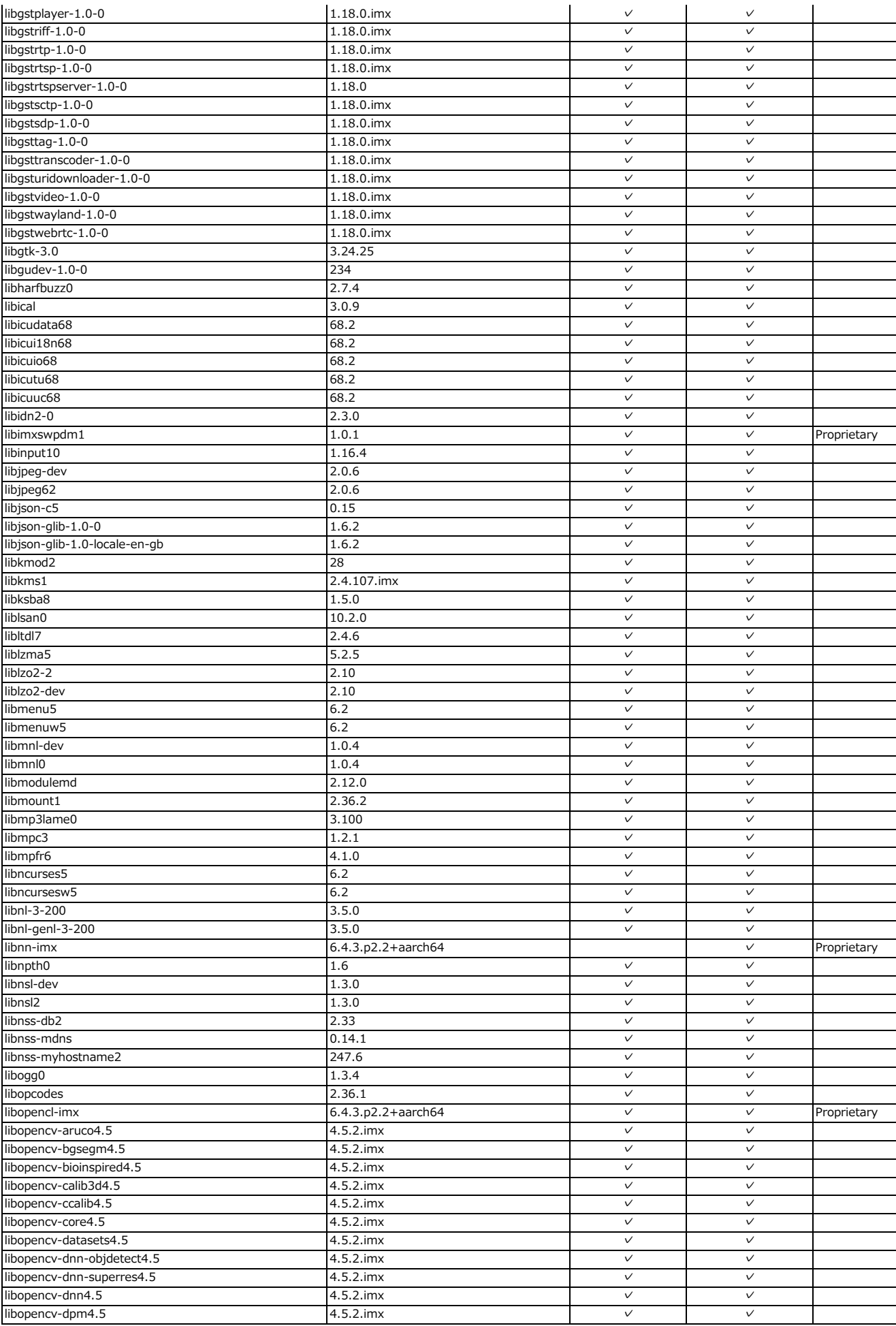

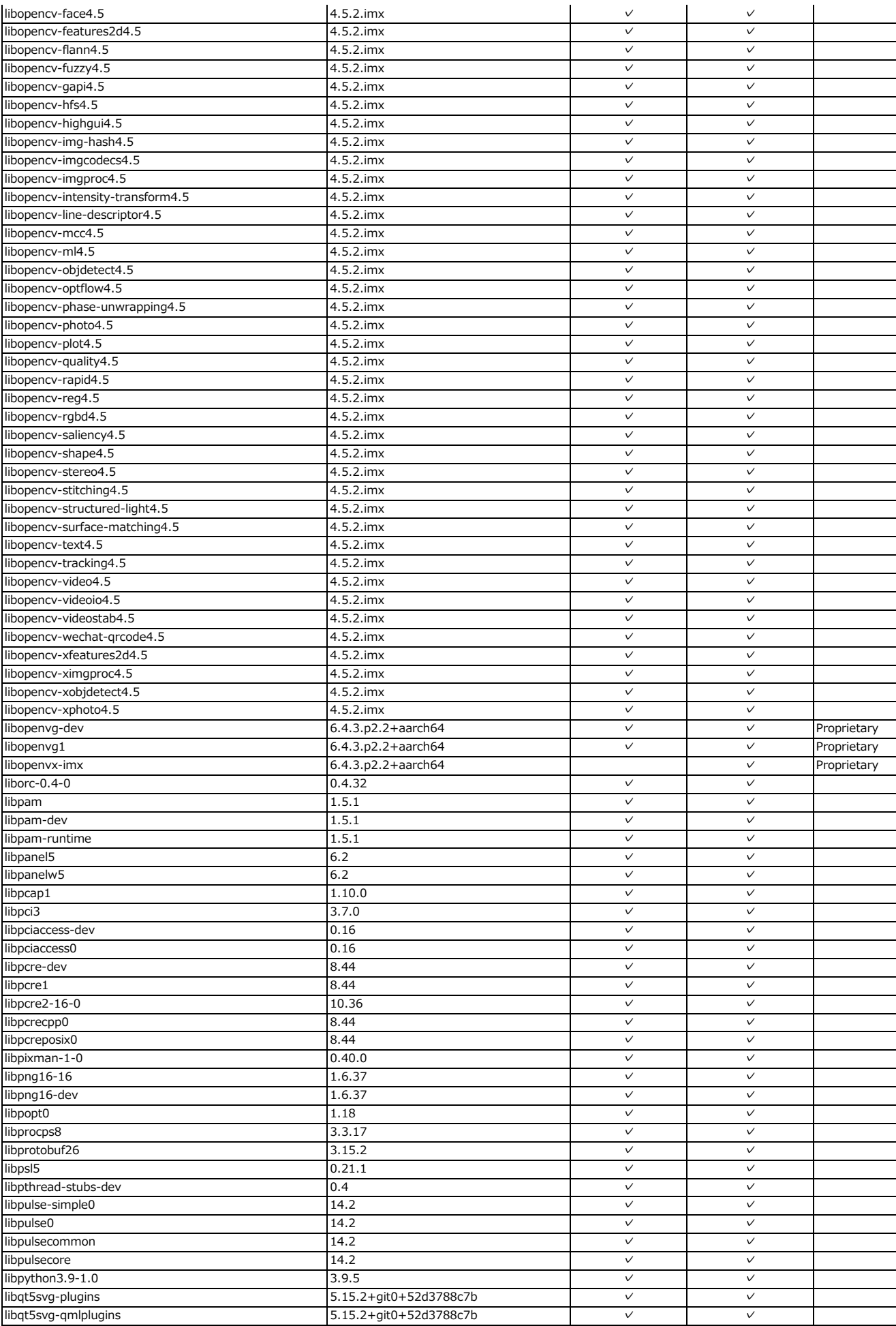

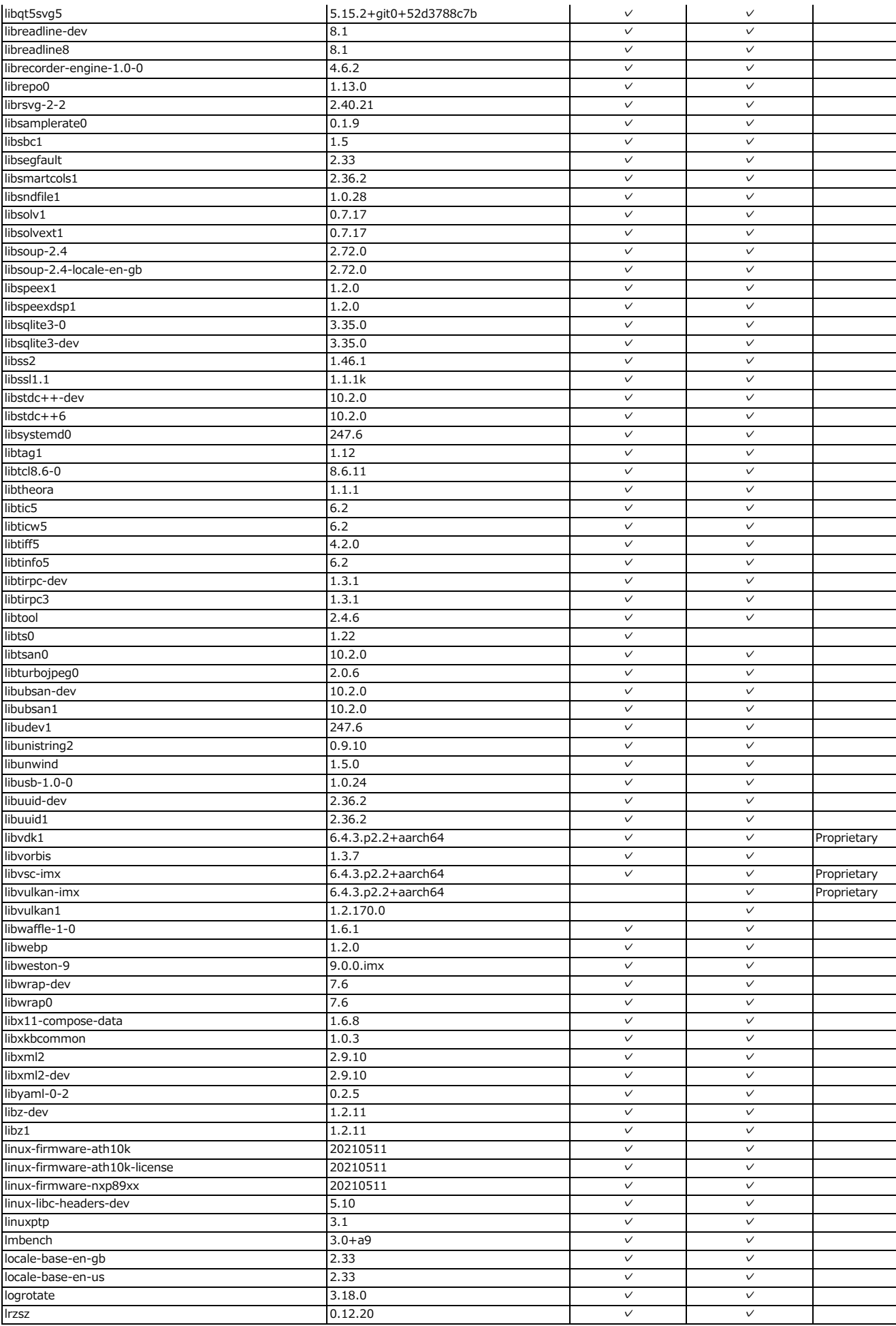

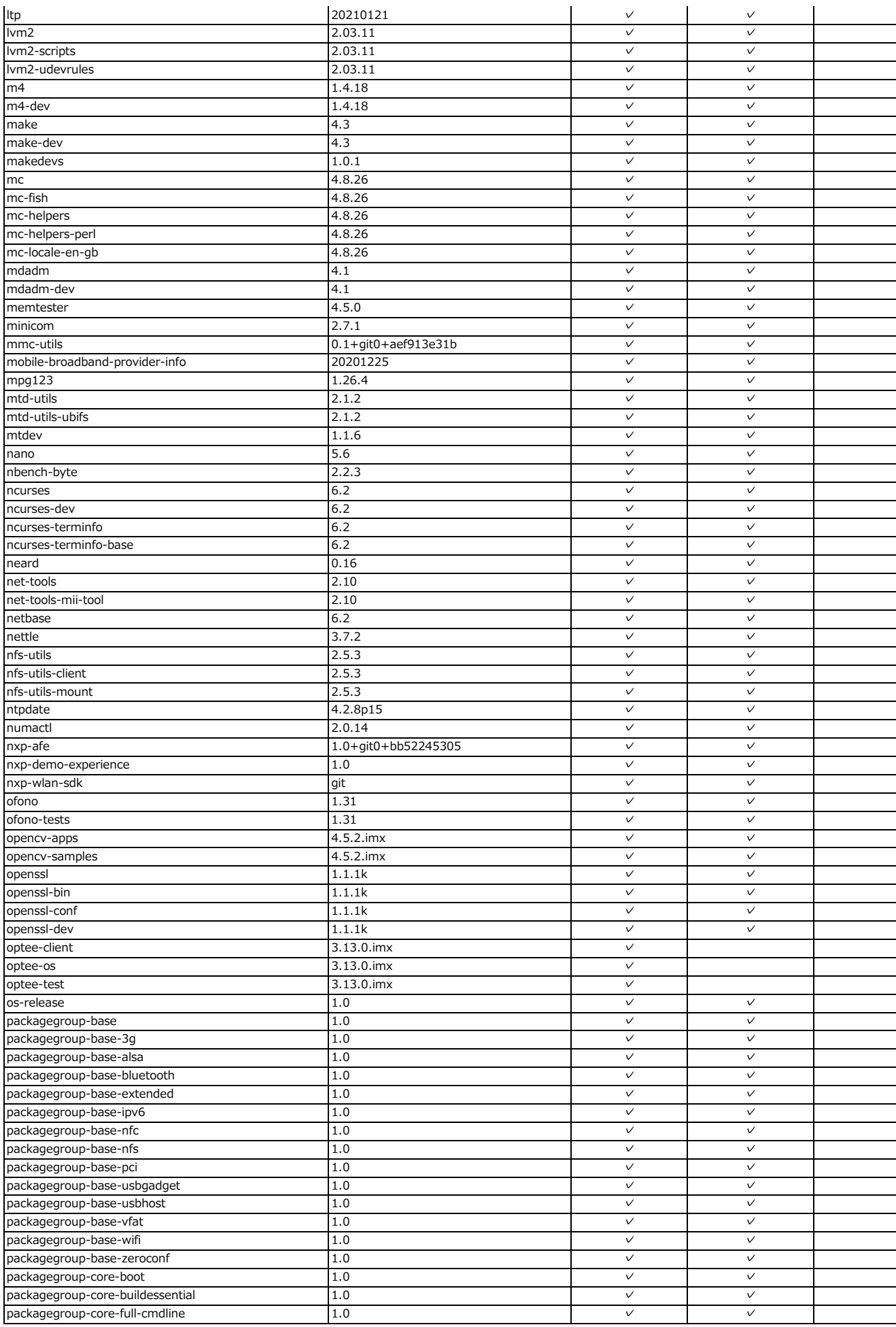

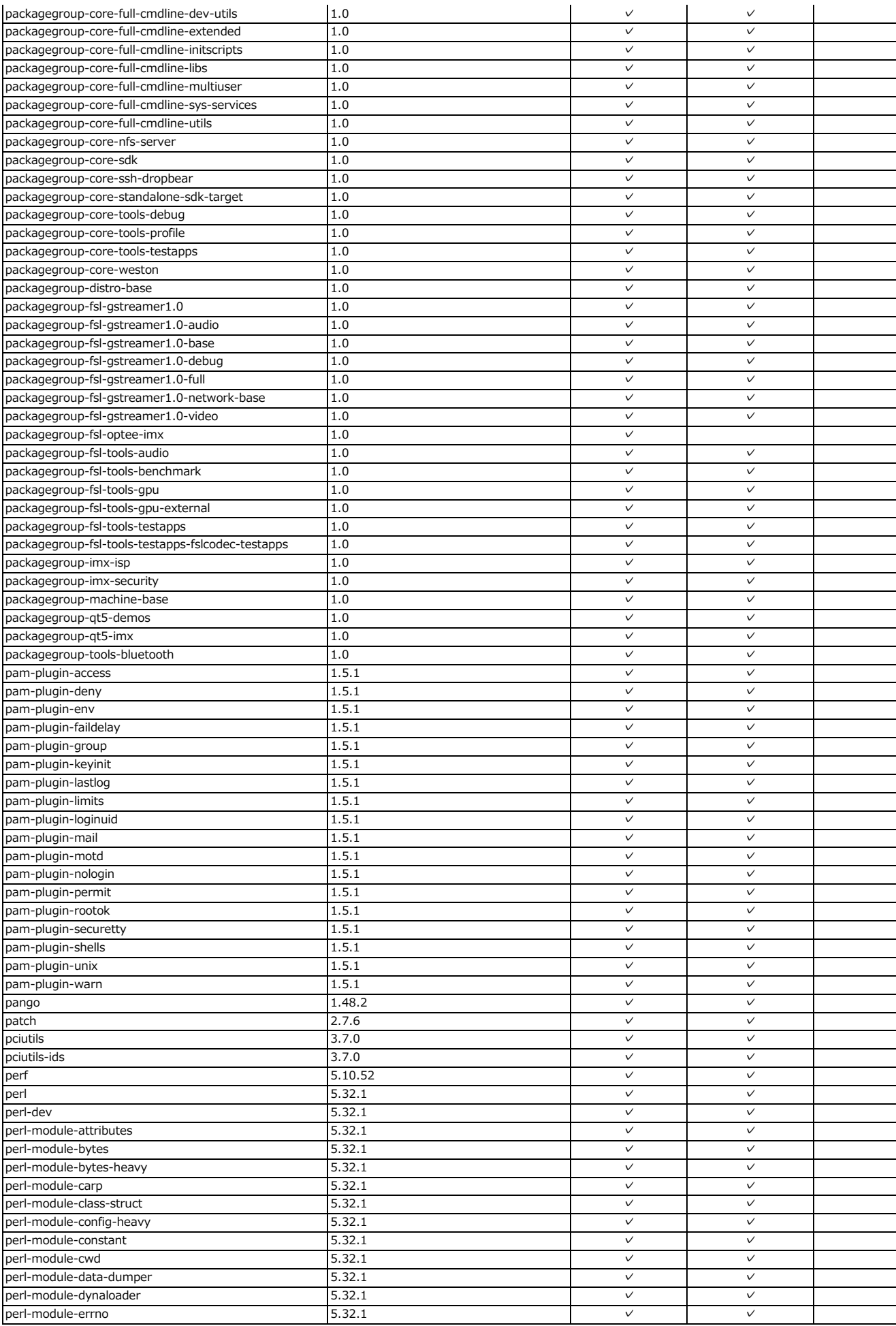

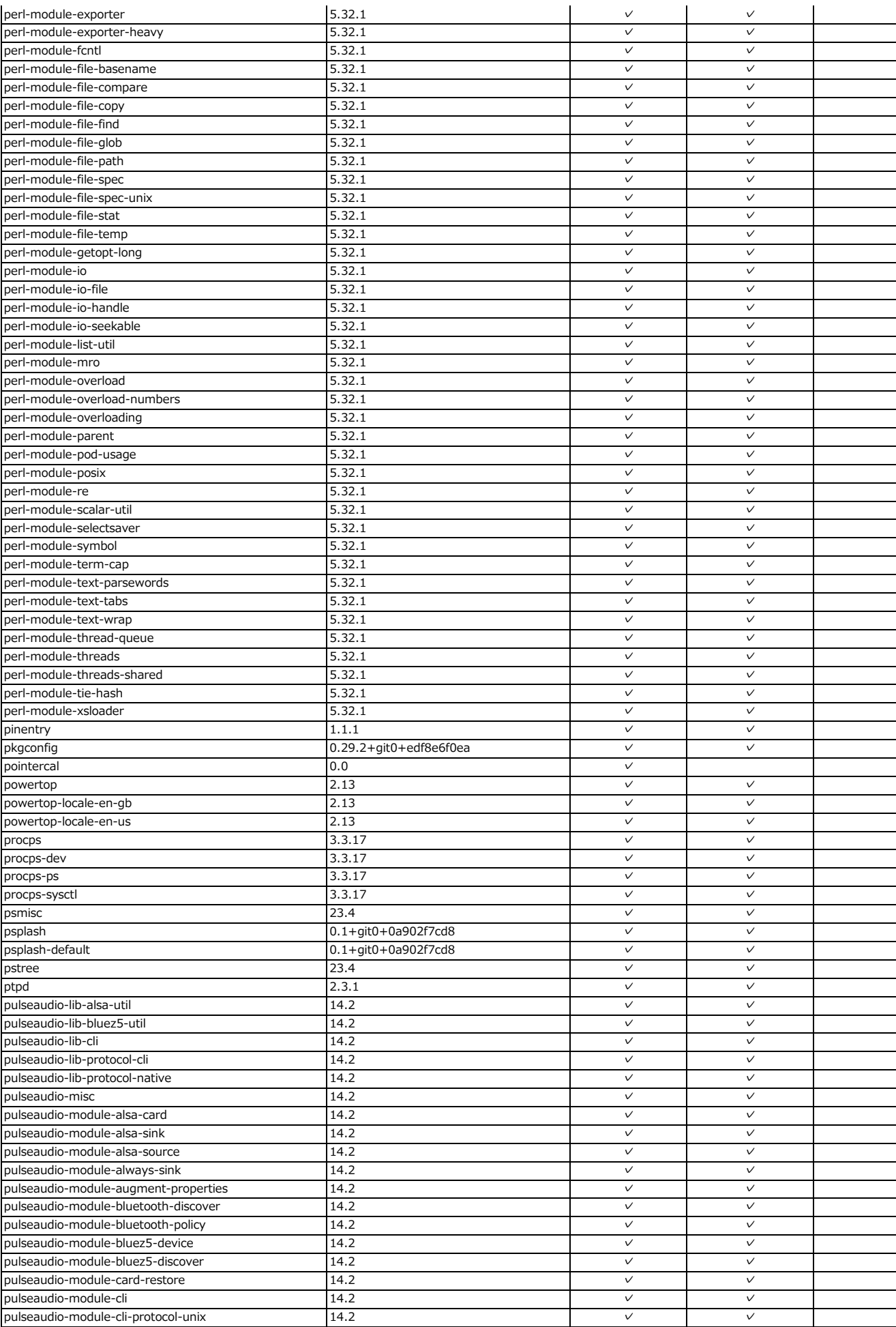

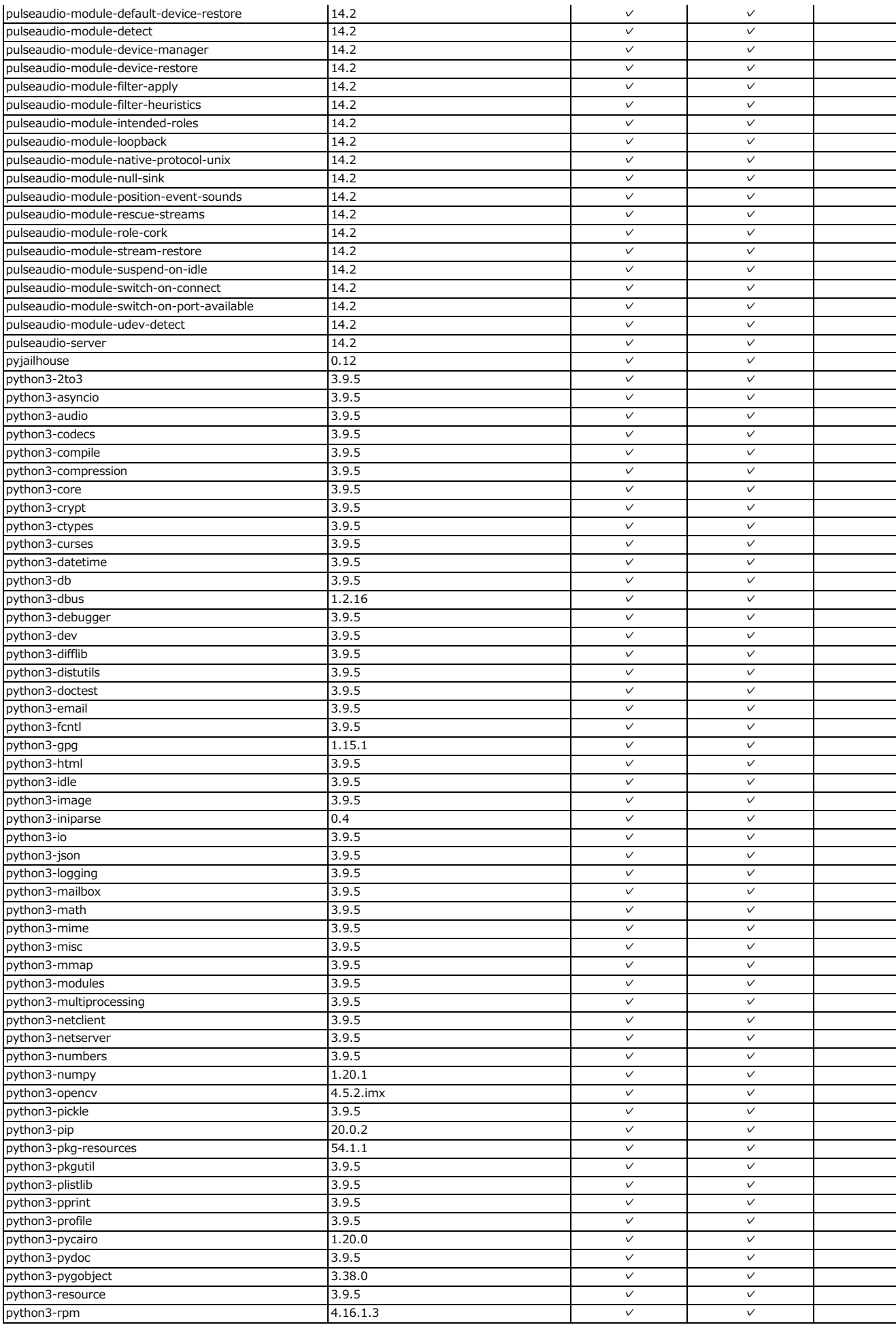

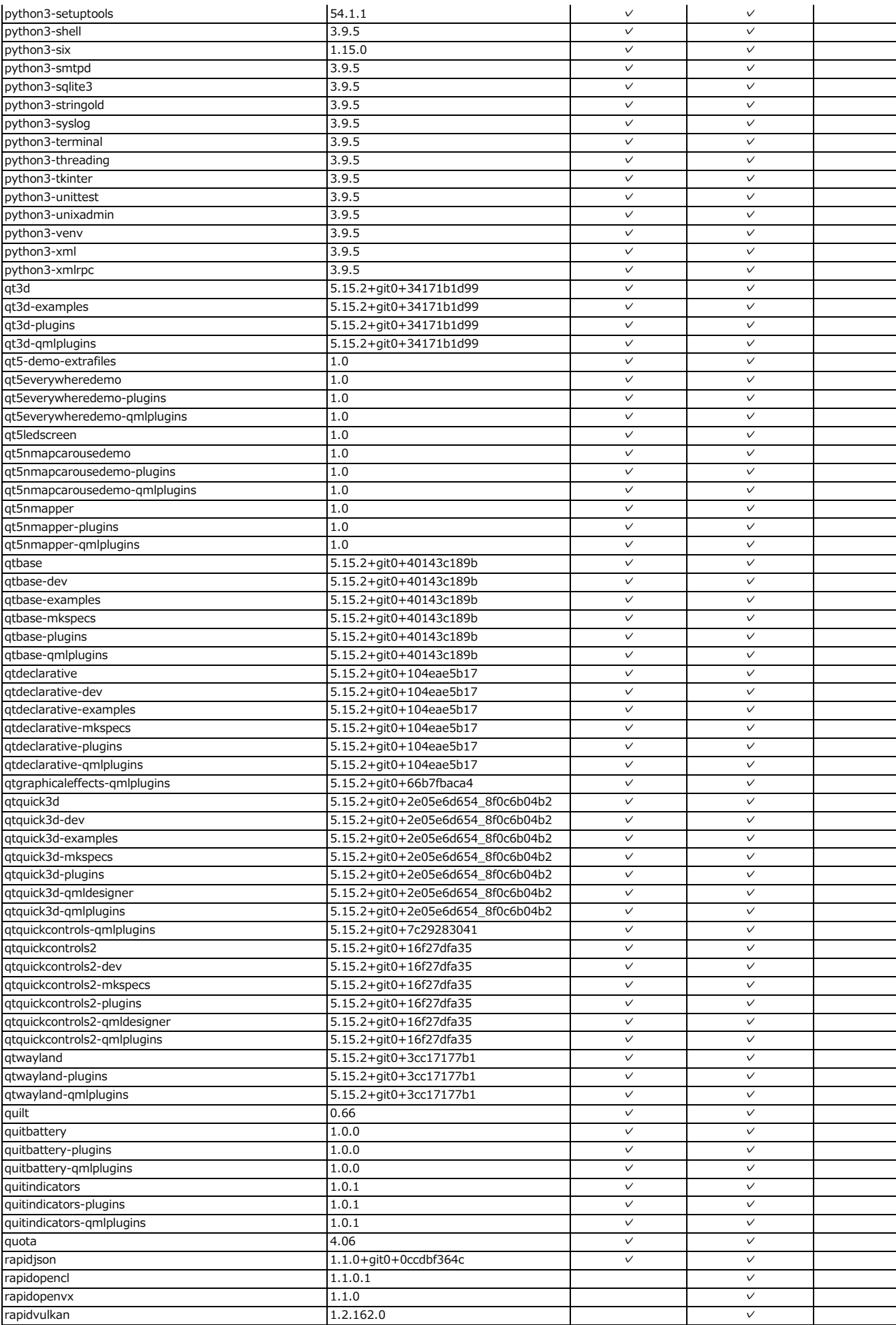

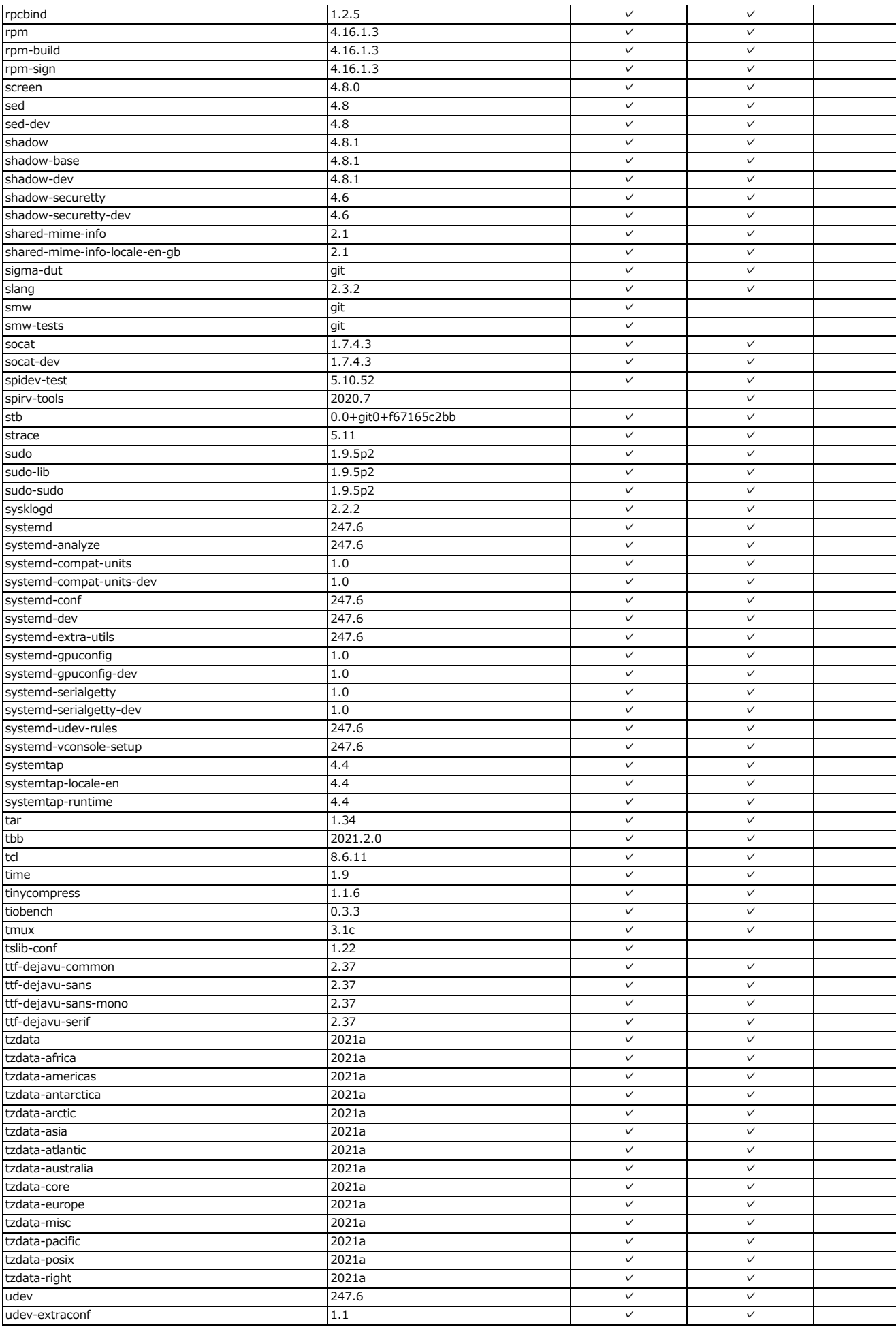

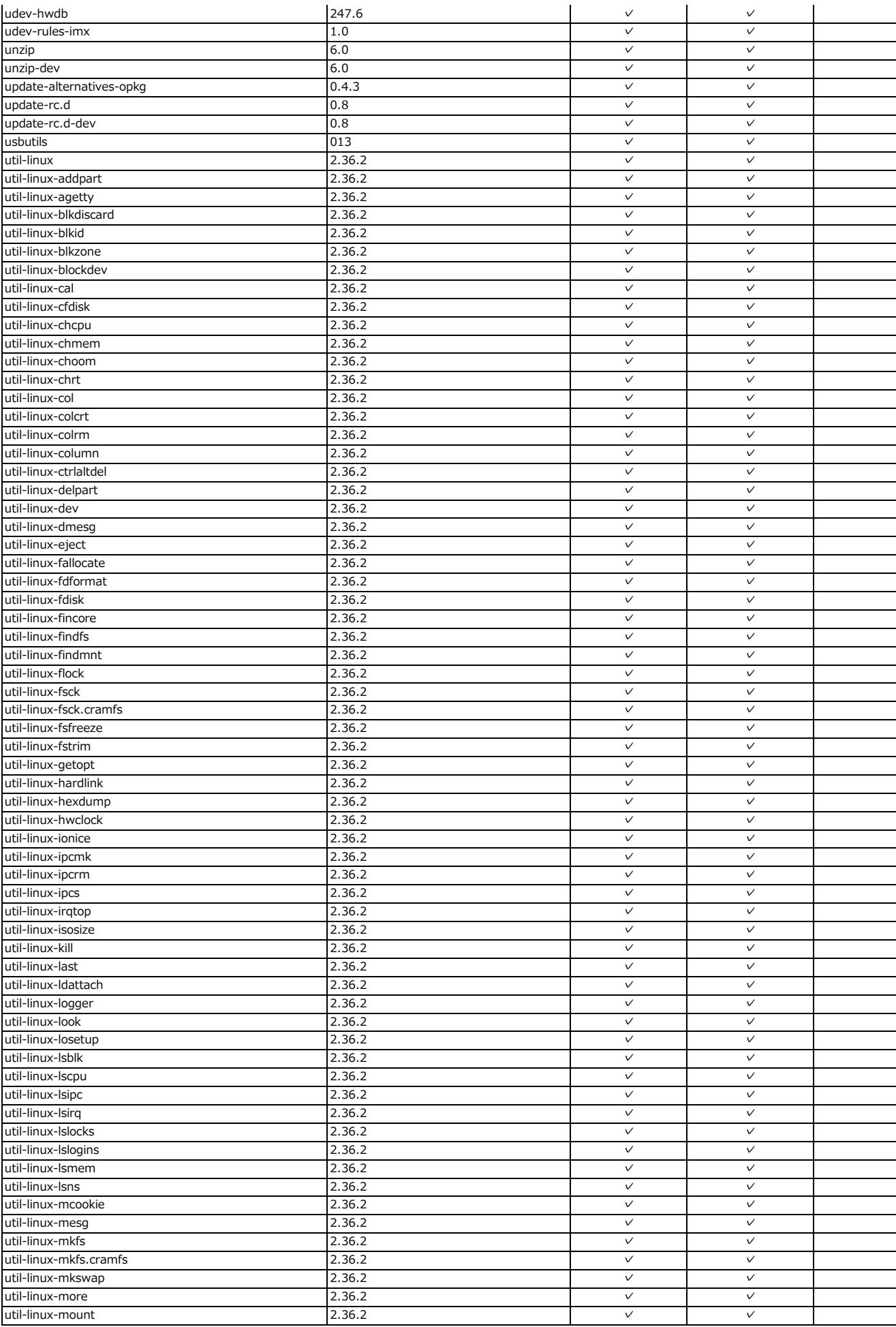

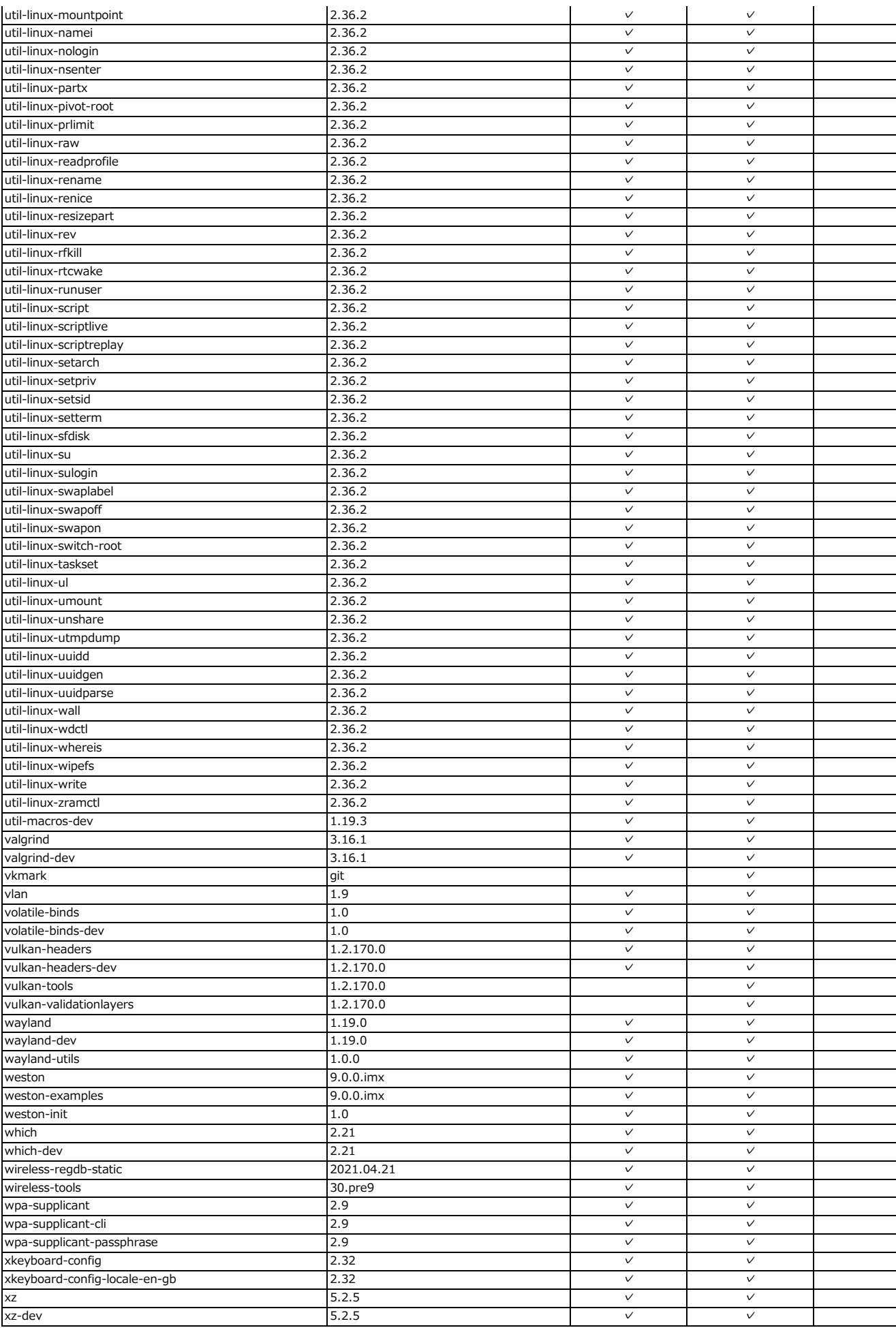

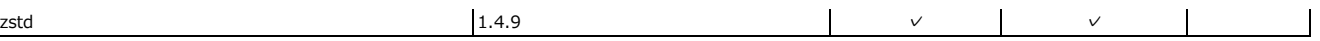